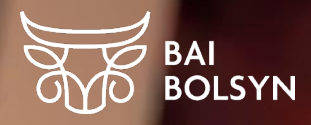

## **Регистрация** скота

### Динара Молдагаипова Менеджер по субсидиям Kusto Agro

**EL BAYLYGY** 

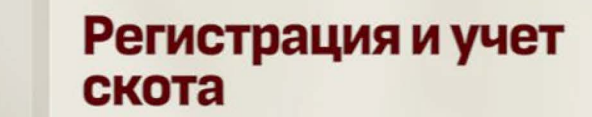

Работа с базой<br>ИСЖ

# Работа с базой<br>ИАС

 $\mathbf 1$ 

 $\overline{\mathbf{2}}$ 

 $\overline{\mathbf{3}}$ 

#### ГДЕ ВЕСТИ УЧЕТ КРС

#### EL **BAYLYGY**

[исж](https://portal.iszh.kz/#/main)  portal.iszh.kz животных

&аза данных по идентификации сеnьскохозяйственных

[ИАС](http://plem.kz/)  plem.kz Информационная &аза сеnекционной и nnеменной работы

- Государственная база учета животных
- Ведется сотрудниками ветеринарных станций
- Сведения предоставляет владелец животных письменно
- Информационно-аналитическая система
- Нужно оплачивать абонентскую плату за каждый модуль. Размер абонплаты зависит от количества животных
- Базу ведете самостоятельно
- $\cdot$  Требуется ЭЦП электронная цифровая подпись

### ИСЖ — БАЗА ДАННЫХ ПО ИДЕНТИФИКАЦИИ С/Х ЖИВОТНЫХ

#### **EL BAYLYGY**

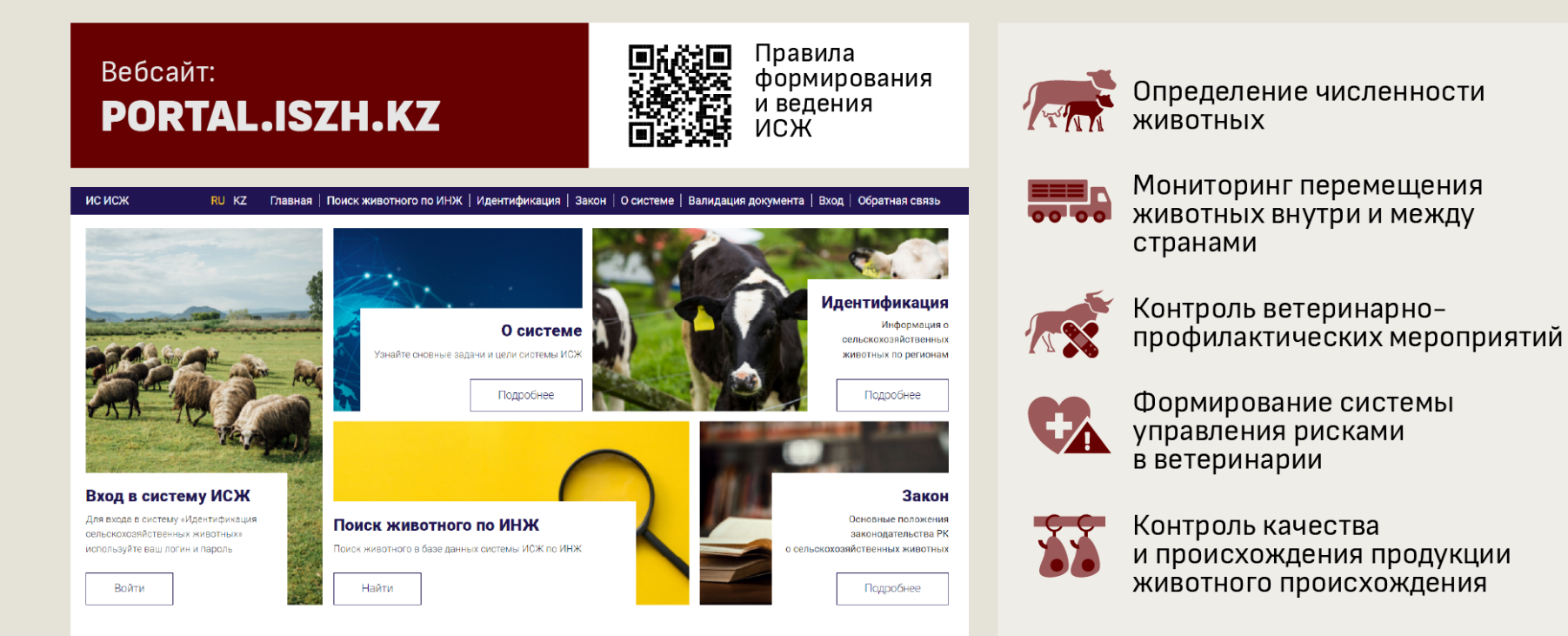

#### ИДЕНТИФИКАЦИЯ ЖИВОТНЫХ

#### **EL BAYLYGY**

#### Основной способ — биркование

- 1. Крепление бирки с индивидуальным номером на правое ухо
- 2. Внесение информации о животном в базу данных
- 3. Выдача электронного ветпаспорта

Проводится за счет государства

Телят необходимо индифицировать за 14 дней начиная с 7 дневного возраста

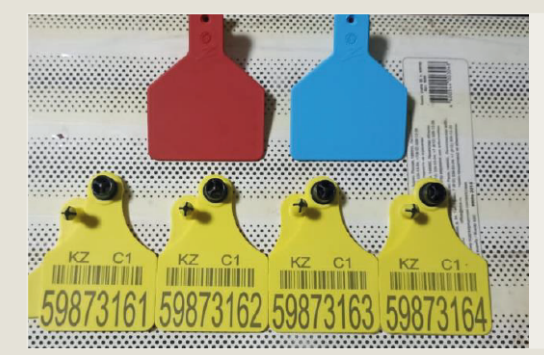

#### Указывается:

- идивидуальный номер
- дата рождения теленка
- тавро матери

Красная бирка — телка, **синяя** — бык

#### Дополнительные способы

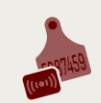

Электронная идентификация: бирки с радиочастотной меткой, болюсы, чипы и другие

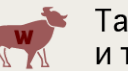

Татуировки и таврение

#### Используются для:

- учета поголовья внутри хозяйства
- временного присвоения индивидуального номера

Проводится владельцем самостоятельно

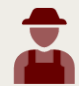

### ПРИ ОШИБКЕ В ДАННЫХ В ИСЖ ИЛИ ОПОЗДАНИИ

EL BAYLYGY

#### Если виноват гос. ветеринар

#### Если теленок не поставлен на учет вовремя

**Как можно быстрее написать письмо** <sup>в</sup> ветеринарную станцию, которая обслуживает ваш округ с просьбой исправить данные

Приложить **копию ведомости с правильными данными,**  которая передавалась ветстанции ранее

Можно отвезти лично, отправить почтой или через **сервис [eOtinish](https://eotinish.kz/)**

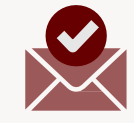

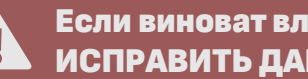

Если виноват владелец ИСПРАВИТЬ ДАННЫЕ НЕЛЬЗЯ!

- •Дата рождения указывается некорректно — теленок регистрируется младше. ИСПРАВИТЬ НЕЛЬЗЯ
- Из-за неправильной даты можно не попасть под **критерии субсидирования**
- •**Штраф** решает орган по ветеринарии,согласно [статьи 406 Кодекса](https://adilet.zan.kz/rus/docs/K1400000235)  [Республики](https://adilet.zan.kz/rus/docs/K1400000235) Казахстан об Административных [правонарушениях](https://adilet.zan.kz/rus/docs/K1400000235)

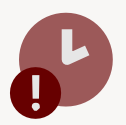

 $\blacktriangle$ 

### ИАС — ИНФОРМАЦИОННАЯ БАЗА СЕЛЕКЦИОННОЙ И ПЛЕМЕННОЙ РАБОТЫ

#### Данные вносяться фермерами Правила Вебсайт: ведения **САМОСТОЯТЕЛЬНО** ИAС *MAC: PLEM.KZ* Общие данные: возраст, порода, пол, место рождения, родословная Аналитический центр экономической РЕСПУБЛИКАНСКАЯ СИСТЕМА ЖИВОТНОВОДСТВА Для коров: осеменение, отел ИНФОРМАЦИОННО-АНАЛИТИЧЕСКАЯ СИСТЕМА acepas политики в агропромышленном комплексе Движение животных: покупка, пцє БИН: продажа, перемещение, убой, Наименование организации падеж, аренда ИИН: Имя: Отчество: Фамилия. Для бычков: перевеска, Срок действия: постановка и снятие с откорма Войти Выбрать сертифика **прегистрироваться** Если в ИАС отсутствуют данные, то ПОДАЧА ЗАЯВОК НА СУБСИДИИ **НЕВОЗМОЖНА**

**EL BAYLYGY** 

### ПОРЯДОК РЕГИСТРАЦИИ ЖИВОТНЫХ

#### EL **BAYLYGY**

Срок регистрации не позднее 14 дней после рождениятеленка

#### Госидентификация

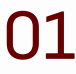

03

02

При рождении теленказаписать: • вес

- пол и породу
- •№ матери

Через 7 дней после рождения оповестить ветеринарную станцию в письменном виде о необходимости идентификации

- Ветеринарный врач:
	- биркует животное
	- заполняет ведомость
	- вносит данные в базуИСЖ

#### Самостоятельная идентификация

Получить от гос. ветстанции пакет документов и бирок 01

Провести биркование 02

Передать в ветстанциюведомость:

- дата рождения
- пол и порода
- индификационный номер
- наличие тавра или радиочастотнойбирки
- 04

03

Проследить регистрацию документа, проставить дату приема

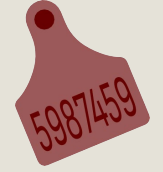

Шаблон **[ведомости о проведении идентификации с/х животных](https://adilet.zan.kz/rus/docs/V1500011127#z63)**

#### ДОПОЛНИТЕЛЬНЫЕ МАТЕРИАЛЫ

#### EL **BAYLYGY**

Как подать заявку в Государственную ветеринарную станцию

Как вести учет в базе ИАС и вносить данные для получения субсидии на селекционно-племенную работу

Как бирковать, чипировать животное и наносить тавро смотрите в лекции А. Суминова «Корова-теленок»

#### **Документы**

Шаблон ведомости о проведении [идентификации с/х животных](https://adilet.zan.kz/rus/docs/V1500011127#z63)

#### **Видео Веб-ресурсы**

[ИСЖ: portal.iszh.kz](https://iszh.gov.kz/#/main)

[ИАС: plem.kz](http://plem.kz/)

[Портал egov.kz: «Государственные](https://egov.kz/)  услуги и информация онлайн»

[Правила формирования и ведения ИСЖ](https://adilet.zan.kz/rus/docs/V100006321_/compare)

[Правила ведения ИАС](https://adilet.zan.kz/rus/docs/V1200007864/compare)

[eotinish.kz: сервис для обращения](https://eotinish.kz/)  в госорганы

# EL BAYLYGY БОГАТСТВО НАЦИИ

Сделано CULTIVARIY специально для BAI BOLSYN